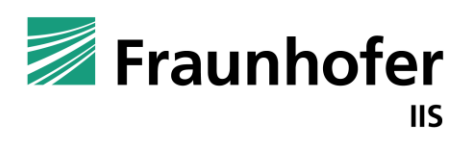

Fraunhofer Institute for Integrated **Circuits IIS** 

First International Workshop on Semantic Web on Constrained Things

# **Generating Visual Programming Blocks based on Semantics in W3C Thing Descriptions**

**Michael Freund**, Justus Fries, Thomas Wehr, Andreas Harth 28/05/2023

 $\frac{1}{\sqrt{2}}$ 

## **Agenda**

#### **1. Introduction and Motivation**

- **2. From TDs to Blocks and Code**
- **3. Mapping Algorithm**
- **4. Performance Evaluation**
- **5. Conclusion and Future Work**

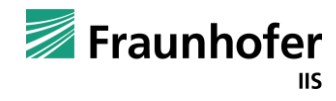

#### **Initial Situation**

- **Constrained devices are used in industry and consumer applications to sense and act on the environment**
- **W3C Web of Things:** 
	- **Simplify device interaction**
	- Utilize semantic API descriptions (TD)
- Experts can use WoT Scripting API for text based programming languages
- **Everyday users can use graphical tools**

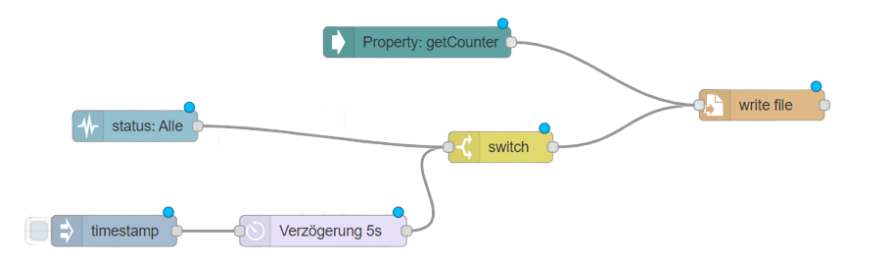

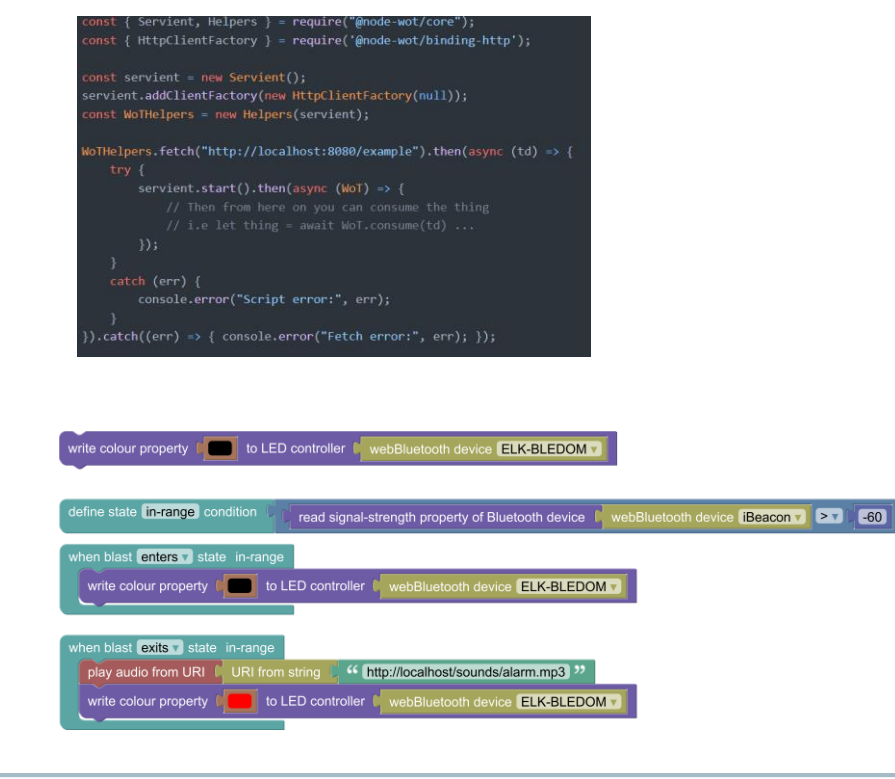

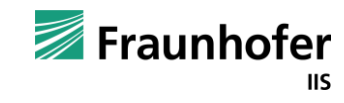

#### **What is the problem?**

#### A Block requires:

- $\blacksquare$  a structural definition describing the layout
- $\blacksquare$  a source code generator function defining code that is generated

```
export function generateReadPropertyCode(
  propertyName: string,
  deviceName: string
\rightarrow f
  JavaScript['${deviceName} readPropertyBlock ${propertyName}'] = function (
```
#### $\rightarrow$  f

P

```
const name =
```
block: Block

```
JavaScript.valueToCode(block, 'thing', JavaScript.ORDER_NONE) || null;
```

```
const code = `await (await things.get(${name}).readProperty('${propertyName}')).value()`;
 return [code, JavaScript.ORDER NONE];
};
```
#### read property 'status' of

```
export function generateReadPropertyBlock(
  propertyName: string,
  deviceName: string,
  td: ThingDescription
\rightarrow {
    Blocks[\text{S}{deviceName} readPropertyBlock ${propertyName}\text{S}] = {
    init: function () {
      this.appendValueInput('thing')
        .setCheck('Thing')
        .appendField(blockName, 'label');
      this.setOutput(true, td.properties?.type ?? null);
      this.setColour(255);
      this.setTooltip(
        td.descriptions?.[langTag] ??
          td.description ??
           `Read the ${propertyName} property of ${deviceName}`
      );
   \},
  \};
```
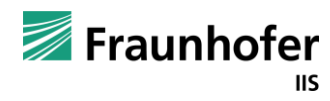

#### **What is the problem?**

- A Block requires:
	- $\blacksquare$  a structural definition describing the layout
	- $\blacksquare$  a source code generator function  $-$  defining code that is generated

 $\rightarrow$  In a Wot context: all interaction affordances of a device need a separate block and code definition.

**Problem I.)** All definitions must be implemented by hand, even if a TD is available

 $\rightarrow$  Limits the number of supported devices in visual programming environments (VPE)

**Problem II.)** Starting from a TD, it is hard to discover related devices

 $\rightarrow$  Limits the number of devices to interact with

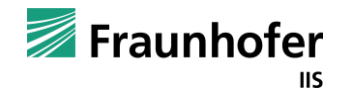

#### **Why is it interesting and important?**

- **TDs are implemented with machine readability in mind**
- An algorithm could use the semantic information contained in a TD to generate blocks/code and follow links
	- $\rightarrow$  Extends the flexibility of VPEs
	- $\rightarrow$  Allows users to interact with arbitrary constrained devices (TD)
	- $\rightarrow$  Improves device discoverability

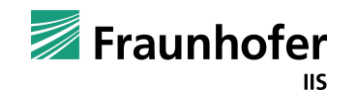

## **Agenda**

- **1. Introduction and Motivation**
- **2. From TDs to Blocks and Code**
- **3. Mapping Algorithm**
- **4. Performance Evaluation**
- **5. Conclusion and Future Work**

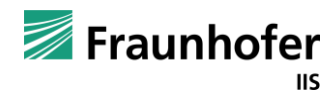

#### **Structure of a Thing Description**

- **RDF document in JSON-LD serialization**
- Keywords are mapped to ontology terms via a context (e.g. title **->** td:title, op **->** hctl:hasOperationType)

#### **Structure of generated Blocks**

- TDs consist of mandatory and optional property keywords **->** information in generated blocks varies
- Follow abstraction of WoT Scripting API, to simplify the transition to text based programming
- **Two Phases:**

#### Creation phase:

- **TD** is consumed
- **Thing object is created**

#### Interaction phase:

- Thing object used to call functions
- **F** readProperty, writeProperty, invokeAction, subscribeEvent

**To read a property: thing.readProperty('status');** 

read property 'status' of LampThing thing

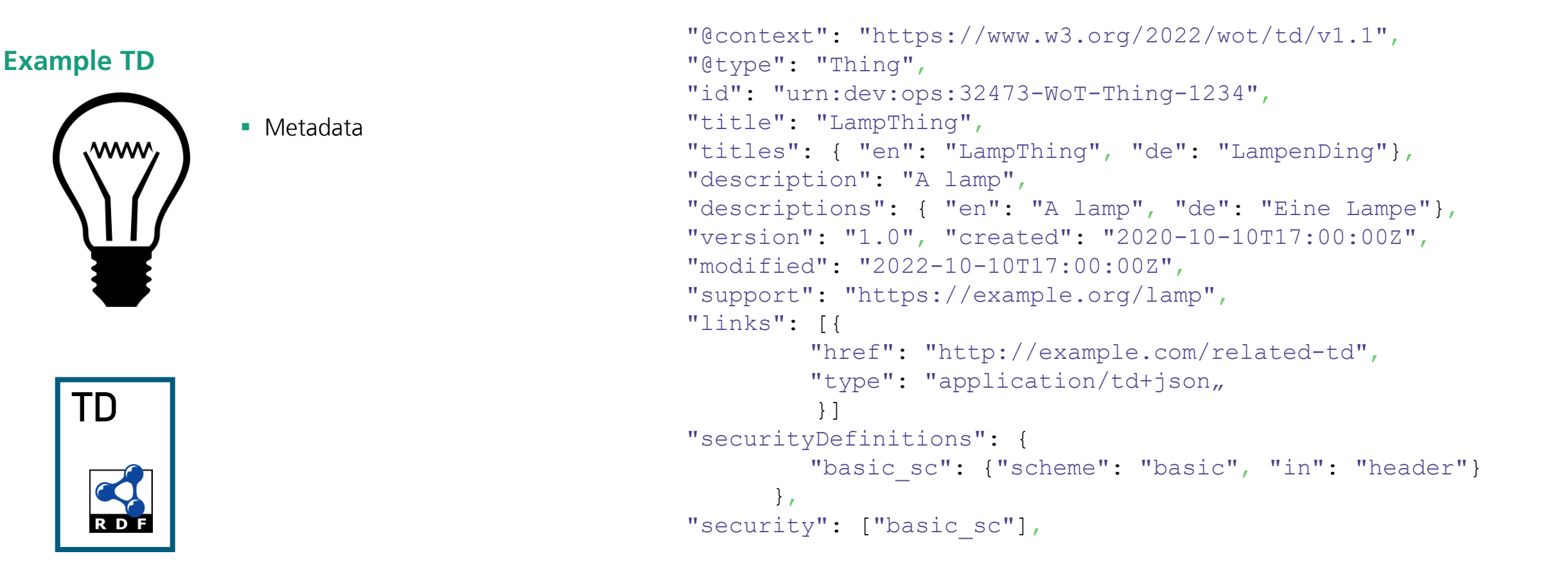

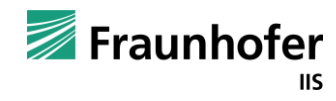

**TD**

#### **Example TD**

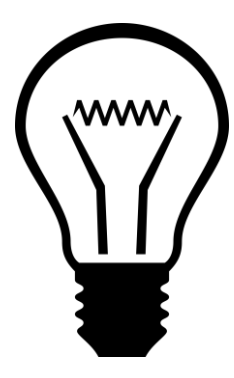

- **Metadata**
- **Properties:** 
	- status (read)

```
"properties": {
   "status": {
    "title": "status",
    "titles": {"en": "status", "de": "Zustand"},
     "description": "Read the status of the lamp",
     "descriptions": {
        "en": "Read the status of the thing",
        "de": "Auslesen des Lampenzustands,
        },
     "type": "string",
    "forms": [...]
   } 
 },
```
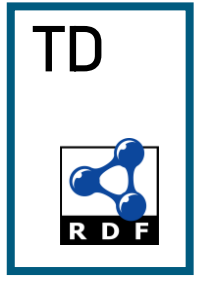

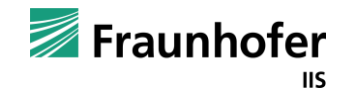

#### **Example TD**

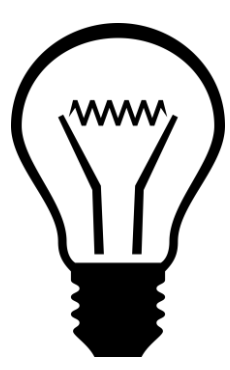

- **Metadata**
- **Properties:** 
	- status (read)
- **Actions:** 
	- **toggle**

```
"actions": {
   "toggle": {
     "title": "toggle",
     "titles": {"en": "toggle", "de": "umschalten"},
     "description": "Toggle current lamp status",
     "descriptions": {
        "en": "Toggle current lamp status", 
        "de": "Umschalten des aktuellen Lampenstatus,
        },
     "output": {"type": "string"},
     "forms": [...],
    } 
  },
```
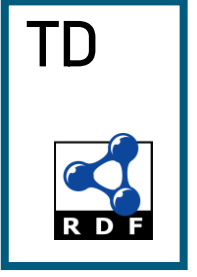

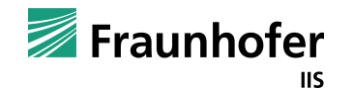

#### **Example TD**

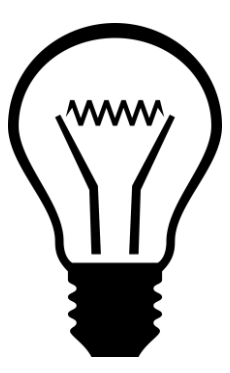

- **Metadata**
- **Properties:** 
	- status (read)
- **Actions:** 
	- **toggle**
- **Events:** 
	- overheating

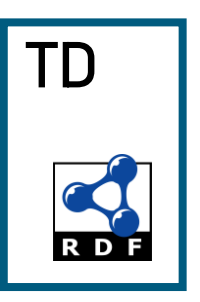

```
"events": {
  "overheating": {
    "title": "overheating",
     "titles": {"en": "overheating", "de": "Ueberhitzung"},
     "description": "An overheating event of the lamp",
     "descriptions": {
        "en": "An overheating event of the lamp",
        "de": "Ein Ueberhitzungs Event der Lampe,
        },
     "data": {"type": "string"},
     "forms": [...],
   } 
 },
```
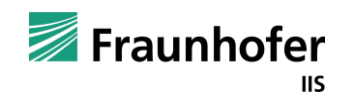

#### **Mapping of Thing Vocabulary**

Only *@context, title, security,* and *securityDefinitions* are mandatory

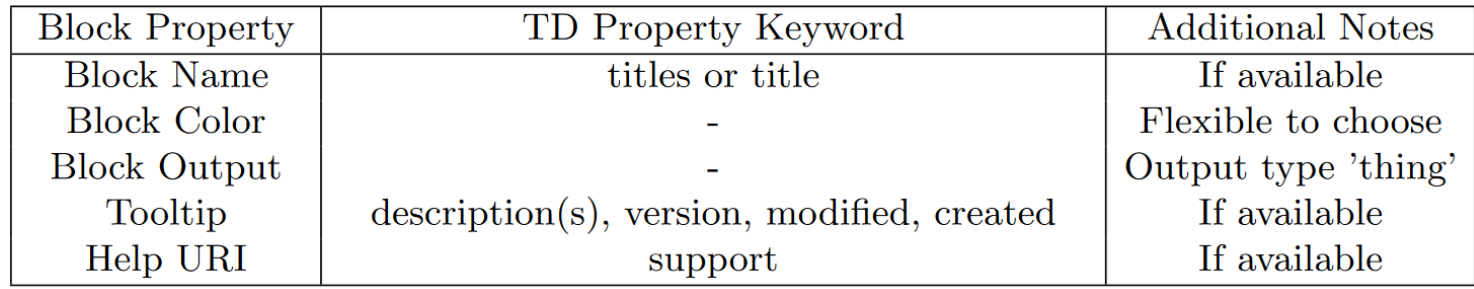

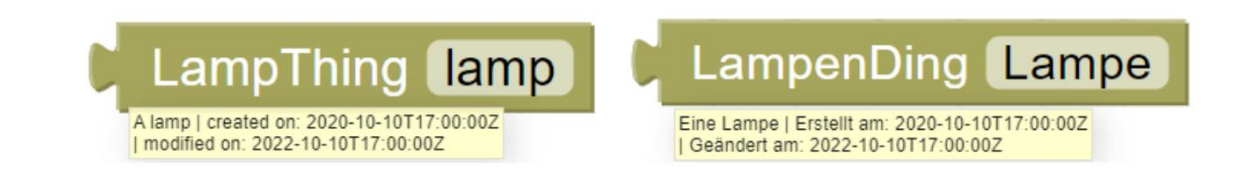

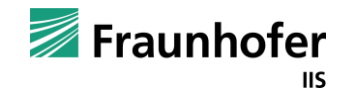

#### **Mapping of Property Affordance Vocabulary**

Properties are available in two types: **readProperties** and **writeProperties**

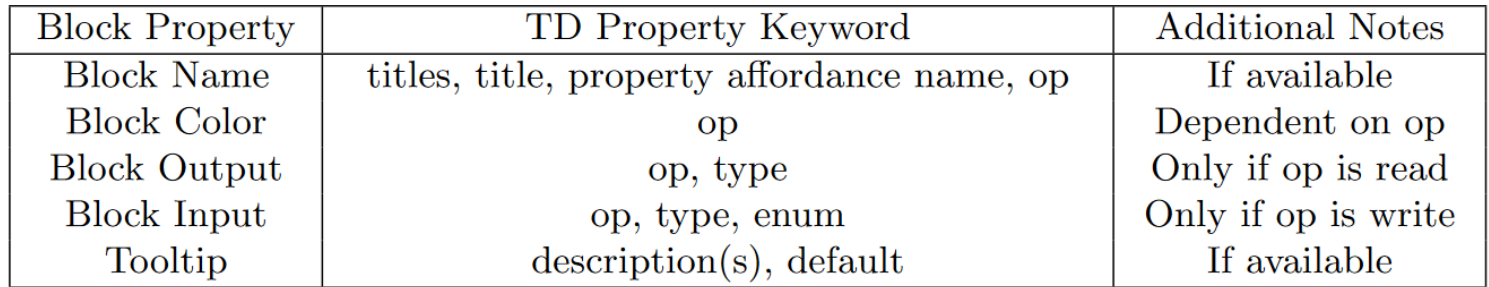

(a) read property 'status' of

\n(b) write value to 'status' property of

\n(c) write value on 
$$
\bullet
$$
 to 'status' property of

\n(d) Write value on  $\bullet$  to 'status' property of

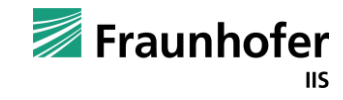

#### **Mapping of Action Affordance Vocabulary**

4 different layouts of action blocks (input, output, neither, both)

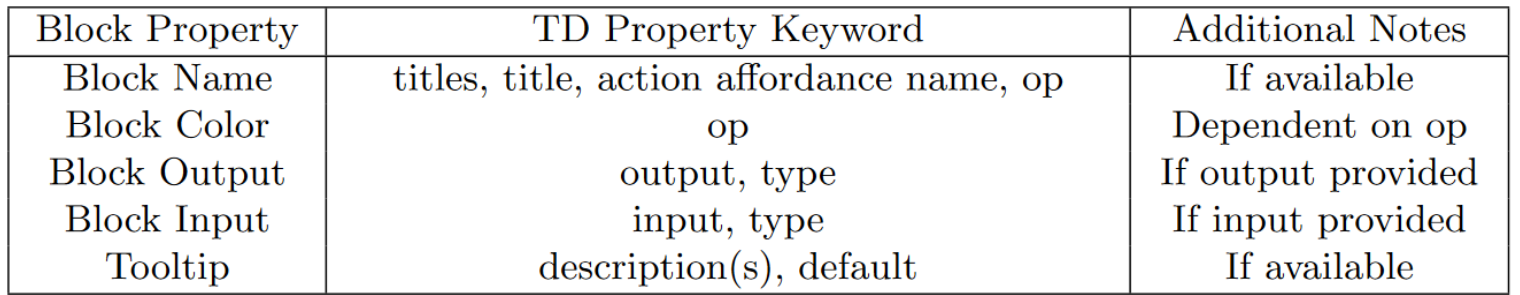

(a) 
$$
\begin{bmatrix} \text{invoke action 'toggle' with value } & \text{of } & \text{or} \\ \text{invol}_1 & \text{invol}_2 & \text{invol}_3 & \text{invol}_4 \end{bmatrix}
$$

\n(b)  $\begin{bmatrix} \text{invoke action 'toggle' with value } & \text{of } & \text{or} \\ \text{invol}_2 & \text{invol}_3 & \text{invol}_4 & \text{invol}_5 & \text{invol}_6 \end{bmatrix}$ 

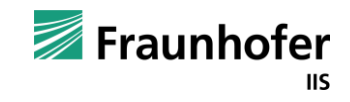

#### **Mapping of Event Affordance Vocabulary**

- Event blocks are statement inputs instead of value inputs
- Data type of 'eventVar' defined via *data* property keyword

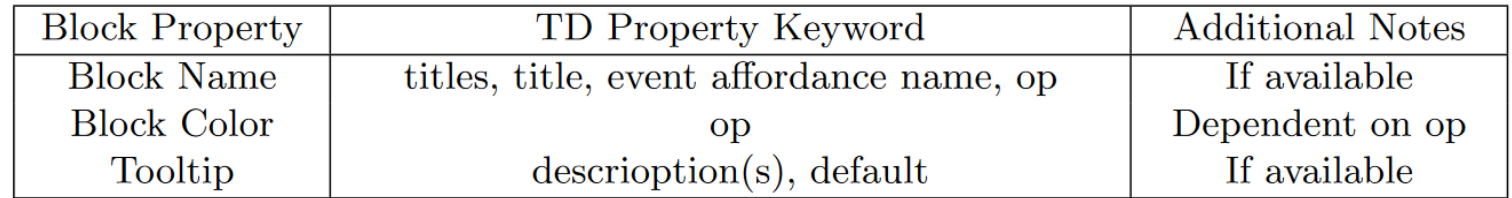

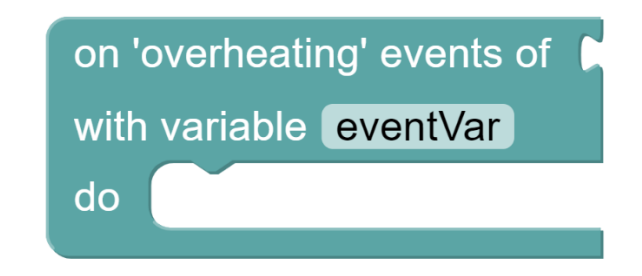

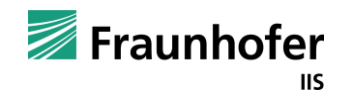

#### **Link Following Vocabulary**

- Link following is a fundamental aspect of the Web to find and explore related Web resources
- Same concept can be used in the Web of Things via the *links* property keyword
- Only *href* mandatory

```
"links": [{
       "href": "http://example.com/related-td"
,
       "type": "application/td+json"
,
       "rel": "contolledBy"
         }]
```
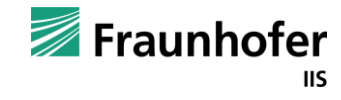

## **Agenda**

- **1. Introduction and Motivation**
- **2. From TDs to Blocks and Code**
- **3. Mapping Algorithm**
- **4. Performance Evaluation**
- **5. Conclusion and Future Work**

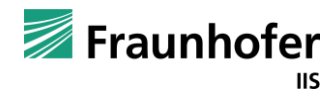

## **Mapping Algorithm**

#### **Implementation of an Algorithm**

- PoC implementation using JavaScript, the defined mappings, and Google's Blockly library
- Analyse TD and call corresponding creation block and code functions
- Crawler based on focused crawling technique (only **application/td+json**)
- Crawler uses asynchronous features of JavaScript to follow links recursively
- **Limitations:** 
	- Only HTTP(S) is supported
	- **Example 1** Loading and saving of programs is not supported
	- Crawler only follows links described with *links* property keyword

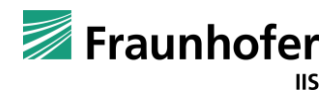

## **Agenda**

- **1. Introduction and Motivation**
- **2. From TDs to Blocks and Code**
- **3. Mapping Algorithm**
- **4. Performance Evaluation**
- **5. Conclusion and Future Work**

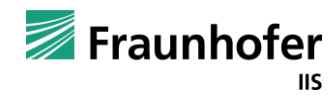

#### **Evaluation Setup**

- Consumer hardware (i7-10610U, 16 GB RAM, Windows 10 21H2)
- Timing determined with performance.now()with millisecond time resolution
- Total acceptable run time should be below 200 ms

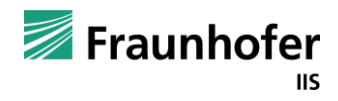

#### **Evaluation of link following algorithm**

- **Evaluation of run time with an increasing number** of links to TDs
- **Evaluation of 2 TD types:** 
	- With 1 link forming a link chain
	- With 2 links forming a link tree
- Discover about 30 Thing Descriptions in 0.1 s

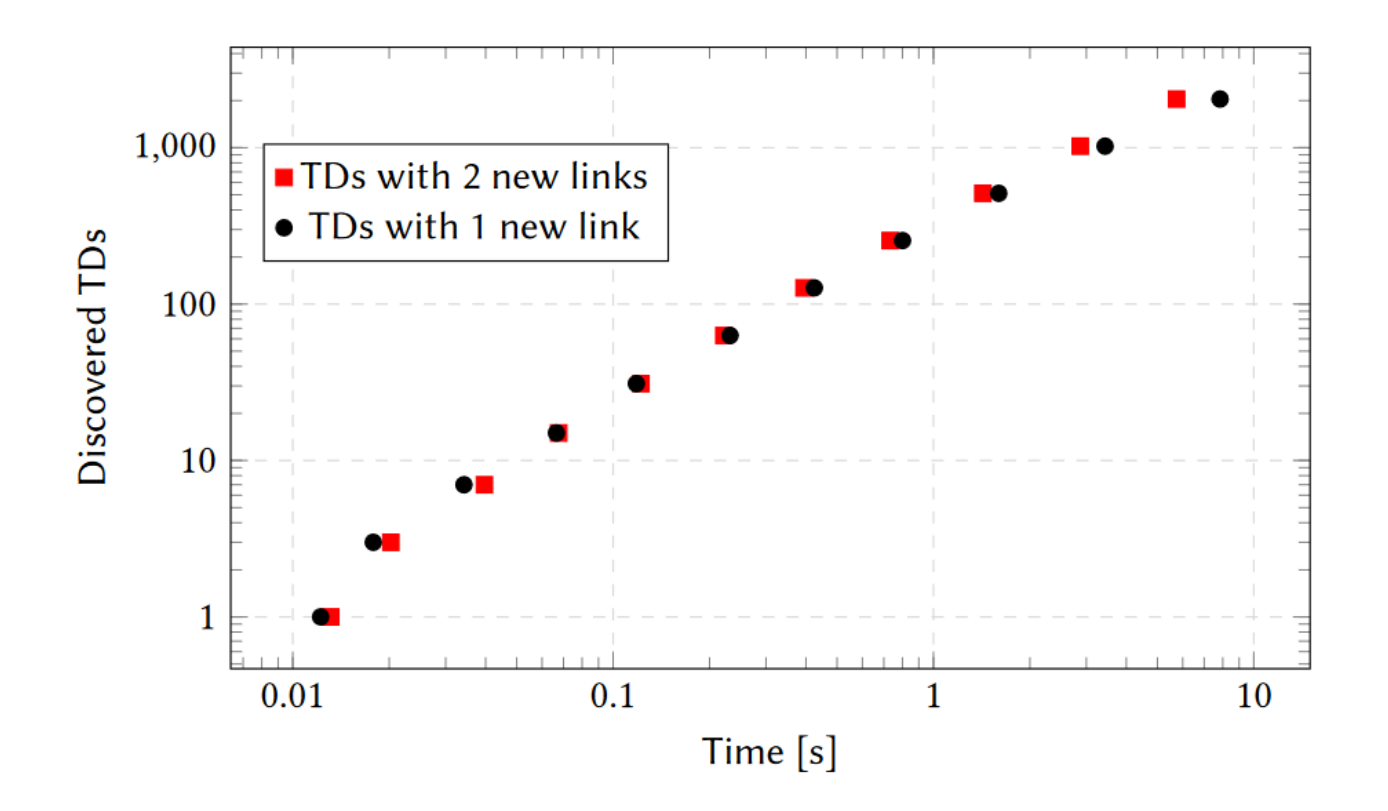

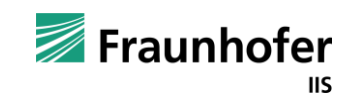

#### **Evaluation of block and code generator**

- Theoretical analysis of time complexity resulting in *O*(*n*)
- **Empirical analysis resulting also in a linear timing behavior**
- Generates about 4,000 interaction affordance blocks and code in 0.1s

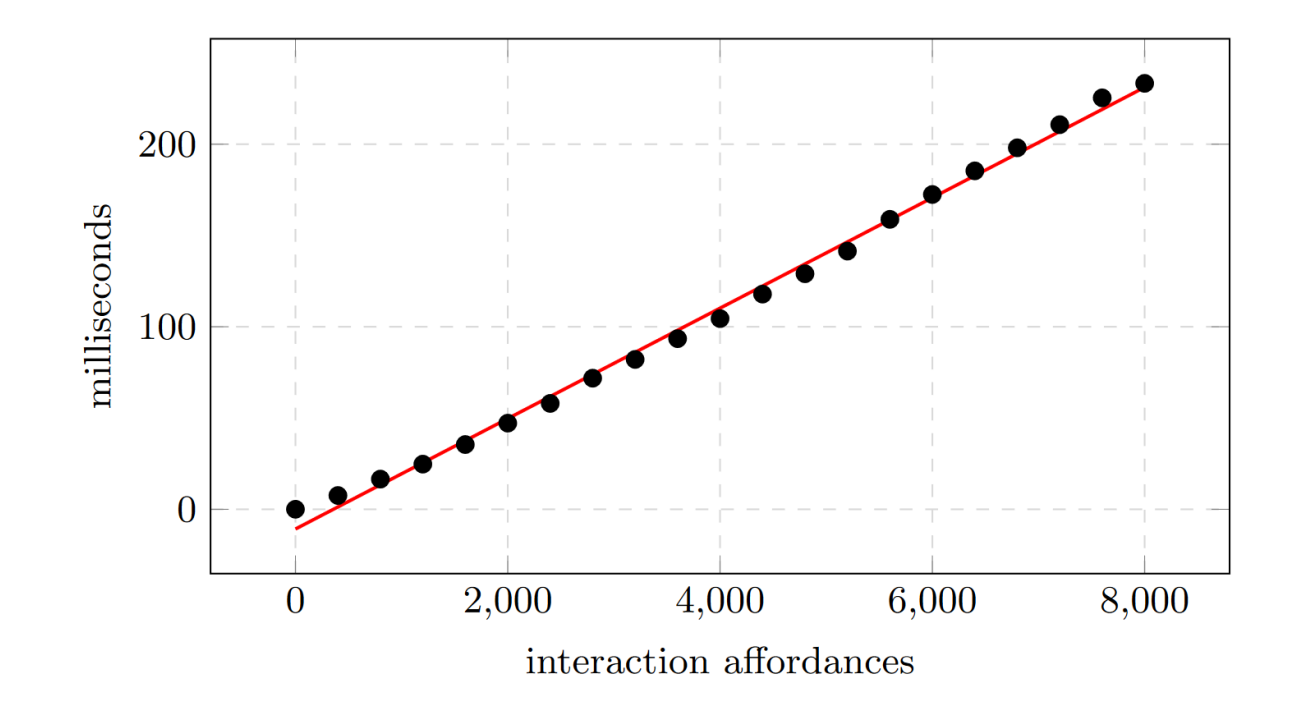

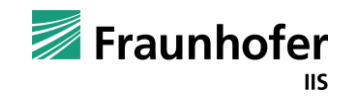

#### **Combined Performance**

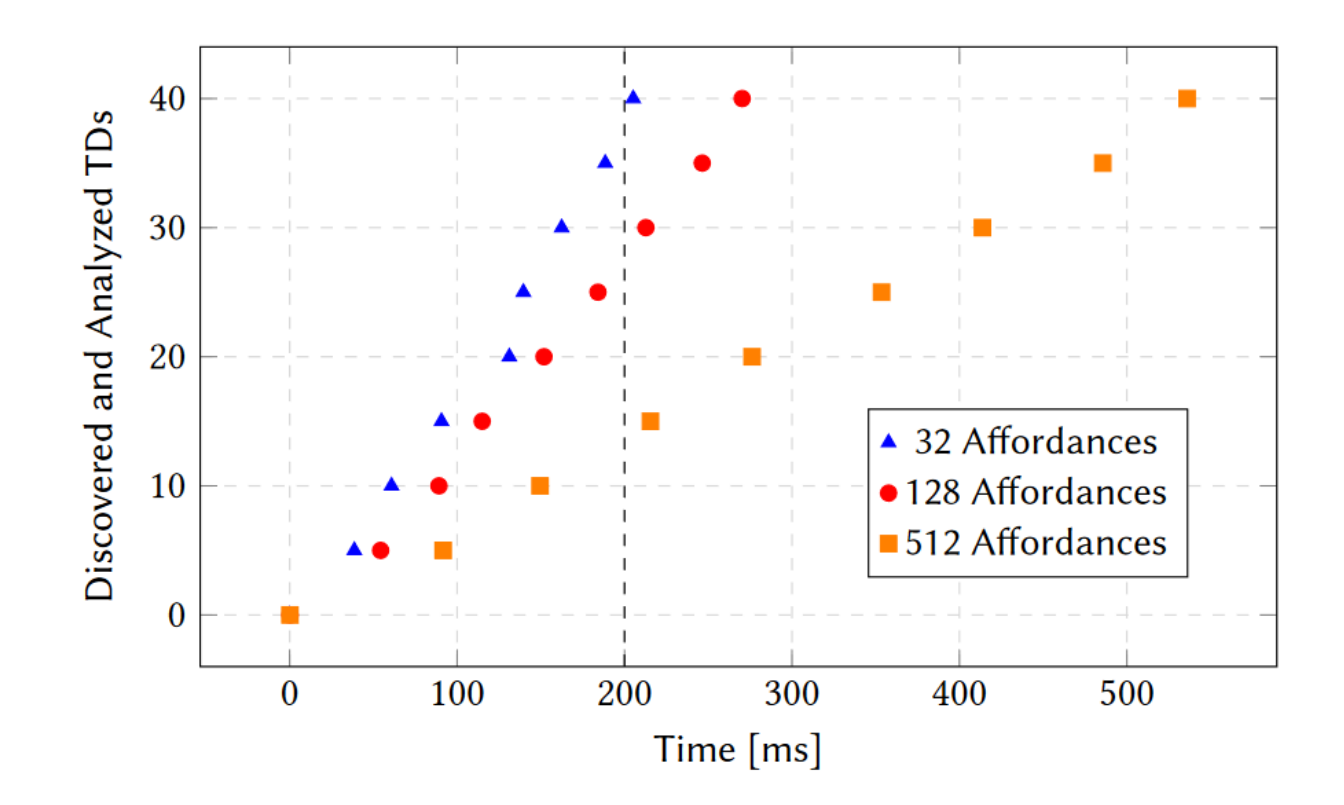

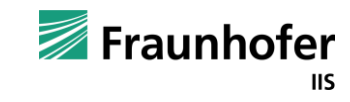

## **Agenda**

- **1. Introduction and Motivation**
- **2. From TDs to Blocks and Code**
- **3. Mapping Algorithm**
- **4. Performance Evaluation**
- **5. Conclusion and Future Work**

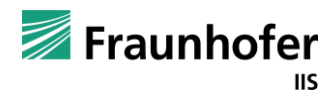

## **Conclusion and Future Work**

#### **Conclusion**

**Problem I.)** All definitions must be implemented by hand, even if a TD is available

- Mapping of TD property keywords to block structure definitions and code generator functions
- **Implementation of mapping algorithm**

**Problem II.)** Starting from a TD, it is hard to discover related devices

- Link following algorithm to discover related and linked TDs
- In 0.2 seconds the algorithm can discover
	- 25 Thing Descriptions with
	- 128 interaction affordances

#### **Future Work**

- Expand generation algorithm to other protocol bindings
- **Investigate the link following concept in Thing Descriptions**

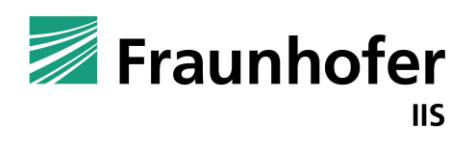

Fraunhofer Institute for Integrated **Circuits IIS** 

# Thank you for your time —

# Contact  $\frac{1}{\sqrt{2}}$

**Michael Freund Data Spaces and IoT michael.freund@iis.fraunhofer.de**

Fraunhofer IIS Nordostpark 84 90411 Nürnberg www.fraunhofer.de Fraunhofer **IIS** Fraunhofer Institute for Integrated **Circuits IIS**